## Package 'fbst'

June 4, 2020

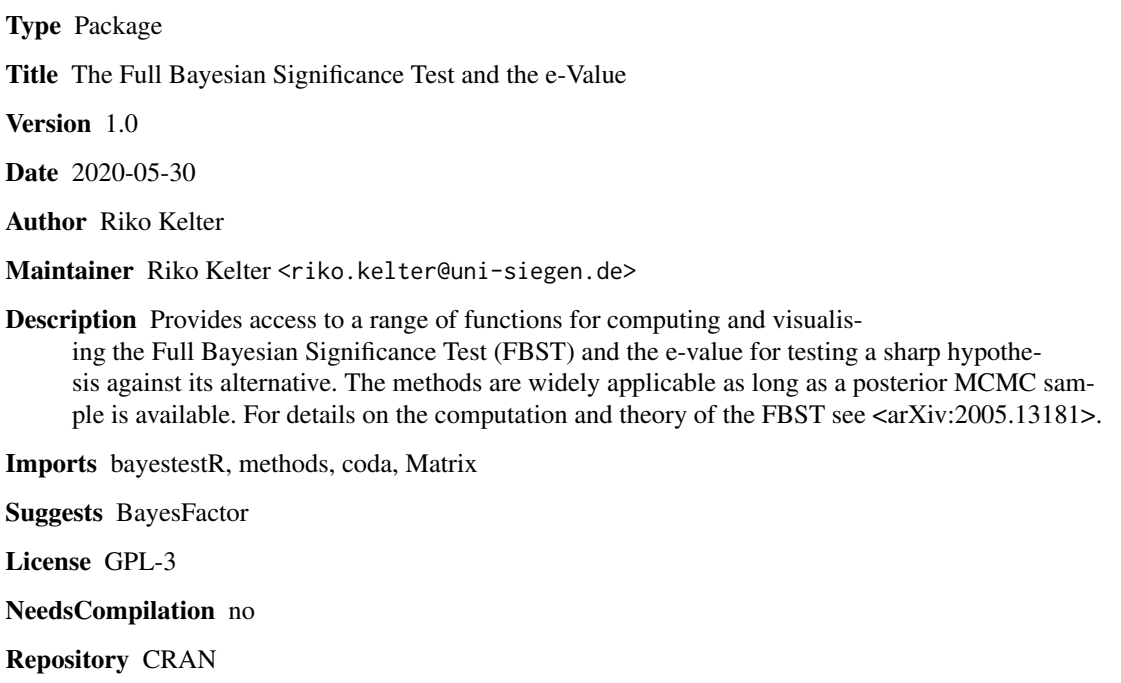

Date/Publication 2020-06-04 14:20:06 UTC

### R topics documented:

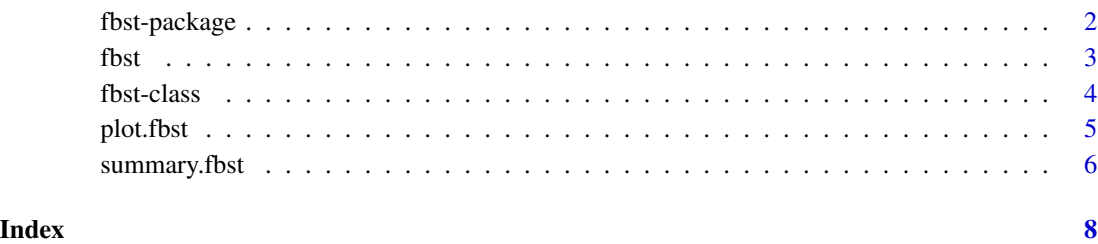

#### Description

Provides access to a range of functions for computing and visualising the Full Bayesian Significance Test (FBST) and the e-value for testing a sharp hypothesis against its alternative. The methods are widely applicable as long as a posterior MCMC sample is available. For details on the computation and theory of the FBST see <arXiv:2005.13181>.

#### Details

Package for conducting the Full Bayesian Significance Test (FBST) for testing a sharp hypothesis against its alternative by calculating the e-value, the Bayesian evidence against the null hypothesis. The e-value is based on the relative surprise function to a reference function and the tangential set corresponding to a sharp null hypothesis. Calculation of the e-value, the p-value associated with the Bayesian e-value in favour of a sharp null hypothesis and visualisations of the FBST are provided.

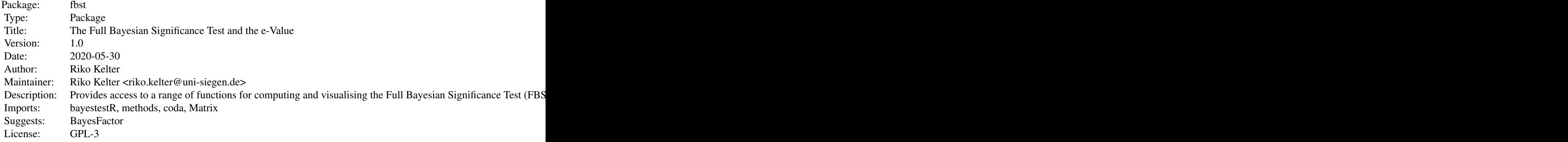

Index of help topics:

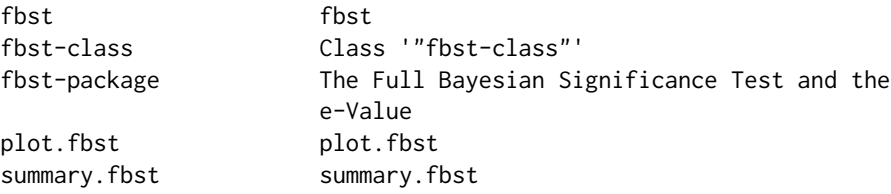

#### Author(s)

#### Riko Kelter

Maintainer: Riko Kelter <riko.kelter@uni-siegen.de>

### <span id="page-2-0"></span>References

For a details, see: https://arxiv.org/abs/2001.10577 and https://arxiv.org/pdf/2001.10577.pdf.

fbst *fbst*

#### Description

The function computes the Full Bayesian Significance Test (FBST) and the e-value, which is the Bayesian evidence against a sharp null hypothesis. The function assumes posterior MCMC draws and constructs a posterior density based on a kernel density estimator subsequently.

#### Usage

fbst(posteriorDensityDraws, nullHypothesisValue, FUN, par, dimensionTheta, dimensionNullset)

#### Arguments

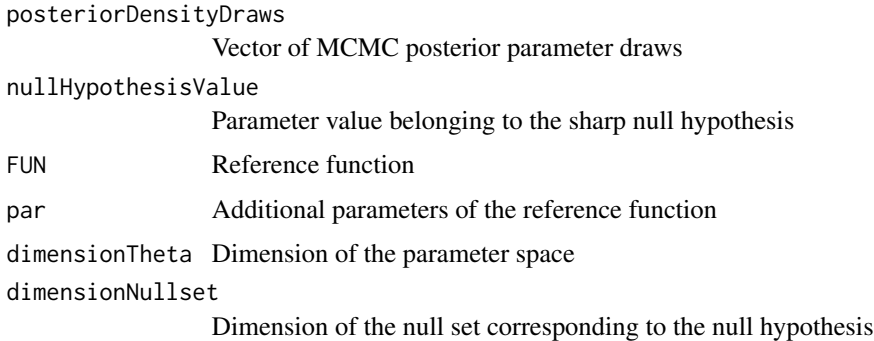

#### Details

If no reference function is specified, a flat reference function is used as default reference function.

#### Value

Returns an object of class fbst.

#### Author(s)

Riko Kelter

#### References

For a details, see: https://arxiv.org/abs/2001.10577.

#### Examples

```
set.seed(57)
grp1=rnorm(50,0,1.5)
grp2=rnorm(50,0.8,3.2)
p = as.vector(BayesFactor::ttestBF(x=grp1,y=grp2,
  posterior = TRUE, iterations = 3000,
  rscale = "medium")[, 4])# flat reference function
res = fbst(posteriorDensityDraws = p, nullHypothesisValue = 0,
dimensionTheta = 3, dimensionNullset = 2)
summary(res)
plot(res)
# medium Cauchy C(0,1) reference function
res_med = fbst(posteriorDensityDraws = p, nullHypothesisValue = \theta, dimensionTheta = 3,
dimensionNullset = 2, FUN = dcauchy, par = list(location = \theta, scale = sqrt(2)/2))
summary(res_med)
plot(res_med)
```
fbst-class *Class* "fbst-class"

#### Description

Class for modelling the results of a Full Bayesian Significance Test

#### Objects from the Class

Store the results of a FBST

#### Slots

- posteriorDensityDraws: Object of class "numeric" holding the posterior MCMC parameter draws.  $\sim$
- postEffSizeSorted: Object of class "numeric" storing the sorted posterior MCMC parameter draws. ~~
- densZero: Object of class "numeric" storing the surprise function value at the sharp null hypothesis parameter value. ~~
- postDensValues: Object of class "numeric" storing the posterior density values. ~~
- indices: Object of class "numeric" storing indices for deciding which values are located inside the tangential set.  $\sim$
- nullHypothesisValue: Object of class "numeric" storing the sharp null hypothesis parameter value. ~~
- prior: Object of class "character" holding the name of the reference function used. ~~

<span id="page-3-0"></span>

- <span id="page-4-0"></span>dimensionTheta: Object of class "numeric" holding the dimension of the parameter space. ~~
- dimensionNullset: Object of class "numeric" holding the dimension of the null set corresponding to the null hypothesis.  $\sim$
- eValue: Object of class "numeric" holding the Bayesian evidence against the sharp null hypothesis, the e-value.  $\sim$
- pValue: Object of class "numeric" holding the p-value associated with the Bayesian e-value in favour of the sharp null hypothesis.  $\sim$
- sev\_H\_0: Object of class "numeric" holding the standardized e-value as a replacement of the frequentist p-value. ~~

plot.fbst *plot.fbst*

#### Description

Plots the results of a Full Bayesian Significance Test.

#### Usage

```
## S3 method for class 'fbst'
plot(x, ..., letBoundary = -100, rightBoundary = 100)
```
#### Arguments

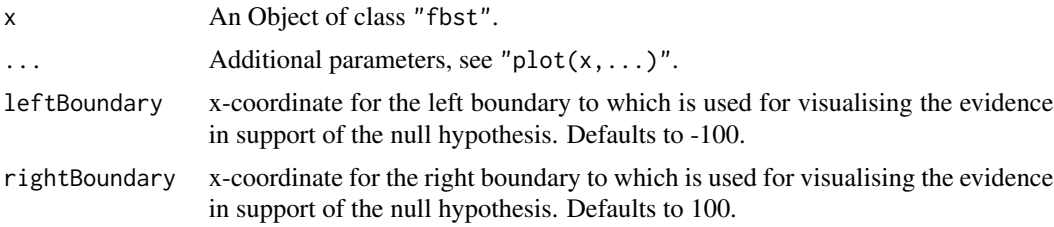

#### Details

Plots the surprise function, the supremum of the surprise function restricted to the null set (blue point) and visualises the Bayesian e-value against the sharp null hypothesis as the blue shaded area under the surprise function. The Bayesian e-value in favour of the sharp null hypothesis is visualised as the red shaded area under the surprise function.

#### Value

Returns a plot.

#### Author(s)

Riko Kelter

#### References

For a details, see: https://arxiv.org/abs/2001.10577 and https://arxiv.org/pdf/2001.10577.pdf.

#### Examples

```
set.seed(57)
grp1=rnorm(50,0,1.5)
grp2=rnorm(50,0.8,3.2)
p = as.vector(BayesFactor::ttestBF(x=grp1,y=grp2,
  posterior = TRUE, iterations = 3000,
  rscale = "medium")[, 4])# flat reference function
res = fbst(posteriorDensityDraws = p, nullHypothesisValue = 0,
dimensionTheta = 3, dimensionNullset = 2)
plot(res)
```
summary.fbst *summary.fbst*

#### Description

Prints the results of a Full Bayesian Significance Test.

#### Usage

## S3 method for class 'fbst' summary(object, ...)

#### Arguments

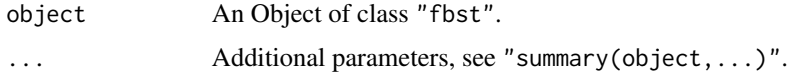

#### Details

Summarises the results of a Full Bayesian Significance Test.

#### Value

Prints the results onto the console.

#### Author(s)

Riko Kelter

<span id="page-5-0"></span>

#### summary.fbst 7

#### References

For a details, see: https://arxiv.org/abs/2001.10577 and https://arxiv.org/pdf/2001.10577.pdf.

#### Examples

```
set.seed(57)
grp1=rnorm(50,0,1.5)
grp2=rnorm(50,0.8,3.2)
p = as.vector(BayesFactor::ttestBF(x=grp1,y=grp2,
 posterior = TRUE, iterations = 3000,
  rscale = "medium")[, 4])# flat reference function
res = fbst(posteriorDensityDraws = p, nullHypothesisValue = 0,dimensionTheta = 3, dimensionNullset = 2)
summary(res)
```
# <span id="page-7-0"></span>Index

∗Topic classes fbst-class, [4](#page-3-0) ∗Topic package fbst-package, [2](#page-1-0)

fbst, [3](#page-2-0) fbst-class, [4](#page-3-0) fbst-package, [2](#page-1-0)

plot *(*plot.fbst*)*, [5](#page-4-0) plot.fbst, [5](#page-4-0)

summary *(*summary.fbst*)*, [6](#page-5-0) summary.fbst, [6](#page-5-0)